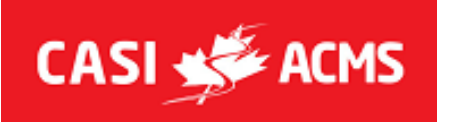

## **LISTE ABRÉGÉE DES TÂCHES ADMINISTRATIVES**

## **DÉBUT DU STAGE**

- Vérifier si vous avec des messages du Coordonnateur Régional
- □ Prendre les présences. Signaler les absences au CR.
- Confirmer coordonnées des candidats (courriel, adresse postale, téléphone)
- □ Confirmer le point de rencontre quotidien

## **FIN DU STAGE**

- $\Box$  Résultats du stage dans l'application ACMS
- Partager les résultats avec les candidats dans l'application ACMS (bouton de partage)
- Fermer le stage dans l'application ACMS
- □ Comptez et rassembler le matériel de stage restant
- Remplir le bordereau d'expédition et le retourner à la bonne personne
- $\Box$  Remplir le rapport de l'apprenti-évaluateur (si applicable)
- $\Box$  Remplir le rapport du mentor (si applicable)
- $\Box$  Retourner le kit de stage par la poste dans les 3 jours Garder le reçu
- Facture Faire un seul PDF avec facture sur la première page et les reçus des dépenses placés à la suite